# Интернет-технологии и распределённая обработка данных Лекция 14

# **Массивы JavaScript**

- 1. Массивы в JavaScript
- 2. Создание массивов
- 3. Доступ к элементам и индексы
- 4. Методы массивов
- 5. Объекты, подобные массивам

# Массивы – общие сведения

- *Массив* разновидность объекта, которая предназначена для хранения пронумерованных значений и предлагает дополнительные методы для удобного манипулирования такой коллекцией.
- Каждый элемент характеризуется **числовой** позицией в массиве, которая называется *индексом*.

Во многих языках программирования массивы однотипны, имеют фиксированный размер, содержат непрерывную последовательность элементов.

# Особенности массивов в JavaScript

1. **Гетерогенные**: элементы могут иметь разные типы.

2. **Динамические**: меняют размер по мере необходимости.

3. **Разреженные**: могут отсутствовать элементы с некоторыми индексами.

4. Это **специальные объекты**: числовые индексы работают как имена свойств. Обычно движки делают оптимизации: доступ по индексу выполняется быстрее, чем доступ к свойствам объектов.

## Создание массива

Способ 1: литерал массива.

var  $a = []$ ; // пустой массив var  $b = [1, 2 + 3];$  // два элемента var  $c = [1, "Pobot", [3]]; // Tpu$  элемента

Запятая перед закрывающей скобкой игнорируется! var d =  $\lceil 1, 2, 3, 1;$  // три элемента!

#### Способ 2: функция Array() (вызывается с new или без):

- 1. Без аргументов пустой массив длины 0
- 2. Одно число (целое неотрицательное, иначе RangeError) – массив указанной длины, без элементов
- 3. Один нечисловой аргумент массив из этого элемента
- 4. Более одного аргумента массив, который состоит из указанных элементов

var a = new Array();  $//$  =>  $[$ ] var  $b = new Array(2)$ ;  $// \Rightarrow$   $|$ , 1 var  $c = new Array("Pobot");$  // => [" Pobot"] var  $d = new Array(1, "Pobot"); // => [1, "Pobot"]$ var e = Array(1, " Pobot ");  $//$  =>  $[1,$  " Pobot "]

# Доступ к элементам и индексы

Любой массив – это объект.

Любой объект – это коллекция свойств и значений.

Любое свойство имеет имя.

Универсальное обращение к свойству: obj[name], где name автоматически приводится к string (а если имя свойства – это правильный идентификатор, то можно так: obj.name).

Индекс массива – это свойство, имя которого выглядит как целое число от 0 до  $2^{32} - 2$ .

Так как целые числа не являются правильными идентификаторами, обращение по индексу выполняется в форме obj[name] (можно указать число или строку: data $\lceil 1 \rceil$  или data $\lceil$ "1" $\rceil$ ).

Примеры показывают состав индексов массива:

```
var a = []; // индексов нет
a[0] = 10; // один индекс: 0
var x = a[1]; // один индекс: 0
var b = [1, 3]; // два индекса: 0 и 2
delete b[0]; // один индекс: 2
b[2] = undefined; // один индекс: 2
var c = new Array(); // индексов нет
var d = new Array(2); // индексов нет!
var е = new Array(1, " Pobot "); // два индекса: 0 и 1
```
#### Многомерные массивы

var matrix = 
$$
\begin{bmatrix} 1, & 2, & 3 \end{bmatrix},
$$

$$
\begin{bmatrix} 4, & 5, & 6 \end{bmatrix},
$$

$$
\begin{bmatrix} 7, & 8, & 9 \end{bmatrix}
$$

alert( matrix[1][1] ); // центральный элемент

# Свойство length

Любой массив имеет свойство length.

Интуитивно: это «длина» массива, т.е. количество элементов в нём. Но это справедливо только для плотных массивов – у разреженных свои нюансы!

Всегда верно: **length будет больше максимального индекса массива** (и почти всегда – ровно на 1).

 $var a = []$ ; // length = 0  $a[0] = 10;$  // length = 1  $a[10] = 100;$  // length = 11 delete a $[10]$ ;  $//$  length = 11

var  $b = [1, 3];$  // length = 3  $b[2] =$  undefined;  $//$  length = 3

var  $c = new Array(2);$  // length = 2  $c[0] = 10;$  // length = 2

// получить последний элемент var lastItem = goods[goods.length -  $1$ ];

//добавить новый элемент goods[goods.length] = 'Компьютер'; Свойство length можно изменять. Уменьшение length приводит к «усечению» массива – исчезают элементы и индексы:

var  $a = [1, 2, 3]$ ; a.length = 2;  $\frac{1}{1}$  у массива а индексы 0 и 1

При увеличении length не появляется ни новых элементов, ни новых индексов:

var  $b = [1, 2]$ ; b.length = 3;  $//$  у массива b индексы 0 и 1

# Обход массива

```
var a = [10, 20, 30];
Обычно обход выполняется при помощи for:
for(var i = 0; i < a.length; i++)
  alert(a[i]);
```

```
(Микро)оптимизация:
for(var i = 0, len = a.length; i < len; i++)
  alert(a[i]);
```
Пропускаем несуществующие и undefined-элементы:

```
for(var i = 0; i < a.length; i++) {
  if (a[i] == undefined) continue;
   // тело цикла
}
```
Пропускаем только несуществующие элементы:

```
for(var i = 0; i < a.length; i++) {
```

```
 if (!(i in a)) continue;
```
// тело цикла

```
Для обхода «сильно» разреженного массива можно
применить цикл for/in:
for(var index in sparseArray) {
  var value = sparseArray[index];
   // далее операции с индексами и значениями
}
```
Желательно задуматься о проверках, чтобы делать перебор только собственных свойств, которые одновременно являются индексами.(for..in выведет *все свойства* объекта, а не только цифровые)

# Методы массивов

Каждый массив обладает набором методов, изначально определённых в объекте Array.prototype.

Многие из этих методов допускают косвенное применение к объектам, подобным массивам. Но некоторые методы меняют тот массив, у которого вызываются, а не все объекты, подобные массивам, допускают изменение (пример – строки).

Преобразование массива в строку join(separator) – вызывает у каждого элемента toString(), получившиеся результаты соединяет, используя указанную строку-разделитель (или запятую, если вызывается без аргумента);

toString() – аналог join(), вызванного без аргумента;

toLocaleString() – работает как toString(), но у каждого элемента вызывается toLocaleString();

valueOf() – аналог toString().

Методы преобразования в строку перебирают индексы массива от 0 до length-1. Их не интересует фактическое наличие индекса!

var a = [1, , , , 5]; alert(a.join("+")); // выводит "1++++5"

```
var b = new Array(5);
alert(b.join("+")); // выводит "++++«
```

```
var monthNames = ['Янв', 'Фев', 'Мар', 'Апр'];
// присваивает 'Янв,Фев,Мар,Апр' переменной myVar
var myVar = monthNames.toString();
```
var number =  $1337$ ;

- var date =  $new$  Date();
- var myArr =  $\lceil$  number, date, 'foo'];
- var str = myArr.toLocaleString(); console.log(str);
- // напечатает '1337,6.12.2013 19:37:35,foo',

// если работает под германской локалью (de-DE) с //временной зоной Европа/Берлин

# Метод split

- split(s) позволяет превратить строку в массив, разбив ее по разделителю s
- var names = 'Маша, Петя, Марина, Василий';
- var arr = names.split(', '); //запятая и пробел разделитель
- for  $\left( \text{var }i = 0; i < \text{arr.length}; i++) \right\}$

}

alert( 'Вам сообщение ' + arr[i] );

необязательный второй аргумент split – ограничение на количество элементов в массиве. Если их больше, чем указано – остаток массива будет отброшен:

```
alert( "a,b,c,d".split(',', 2) ); // a,b
```
Вызов split с пустой строкой разобьёт по буквам: var str = " $\text{TeCT}$ ";

alert( $str.split('')$ ); //  $T, e, C, T$ 

# Массив как стек

pop() Удаляет последний элемент из массива и возвращает удалённое значение.

push(element1, ..., elementN)

Добавляет элементы в конец массива и возвращает новую длину массива.

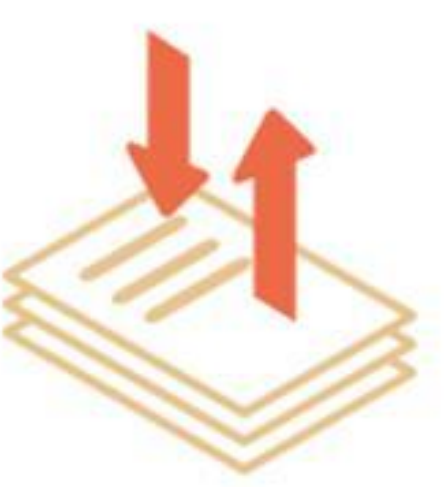

```
var stack = \lceil 2, 3 \rceil;
var popped = stack.pop();
// stack = [2], popped = 3
stack.push(8);
var total = stack.push(10, 12);
// stack = [2, 8, 10, 12], total = 4
```
// конкатенация массивов Array.prototype.push.apply(stack, [-1, -2]); shift() Удаляет и возвращает первый элемент массива, смещая последующие элементы к началу.

unshift(element1,...,elementN) Добавляет элементы в начало массива (блоком) и возвращает новую длину массива.

queue.unshift(10, 20); // queue = [**10, 20**, -1, 3]

var total = queue.unshift $(-1)$ ; // queue =  $[-1, 3]$ , total = 2

var queue =  $[2, 3]$ ; var first = queue.shift(); // queue =  $[3]$ , first = 2

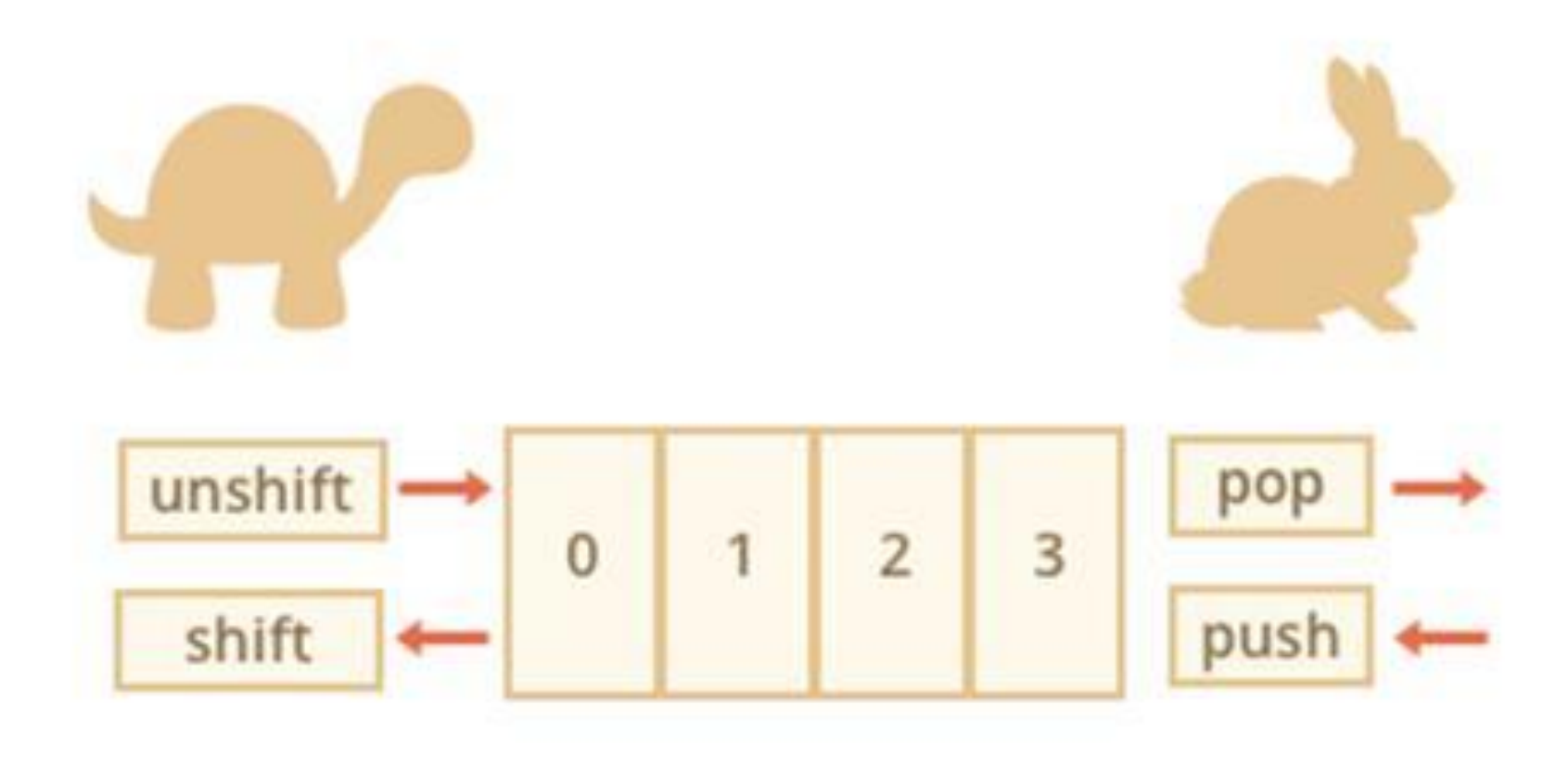

### fruits.shift();

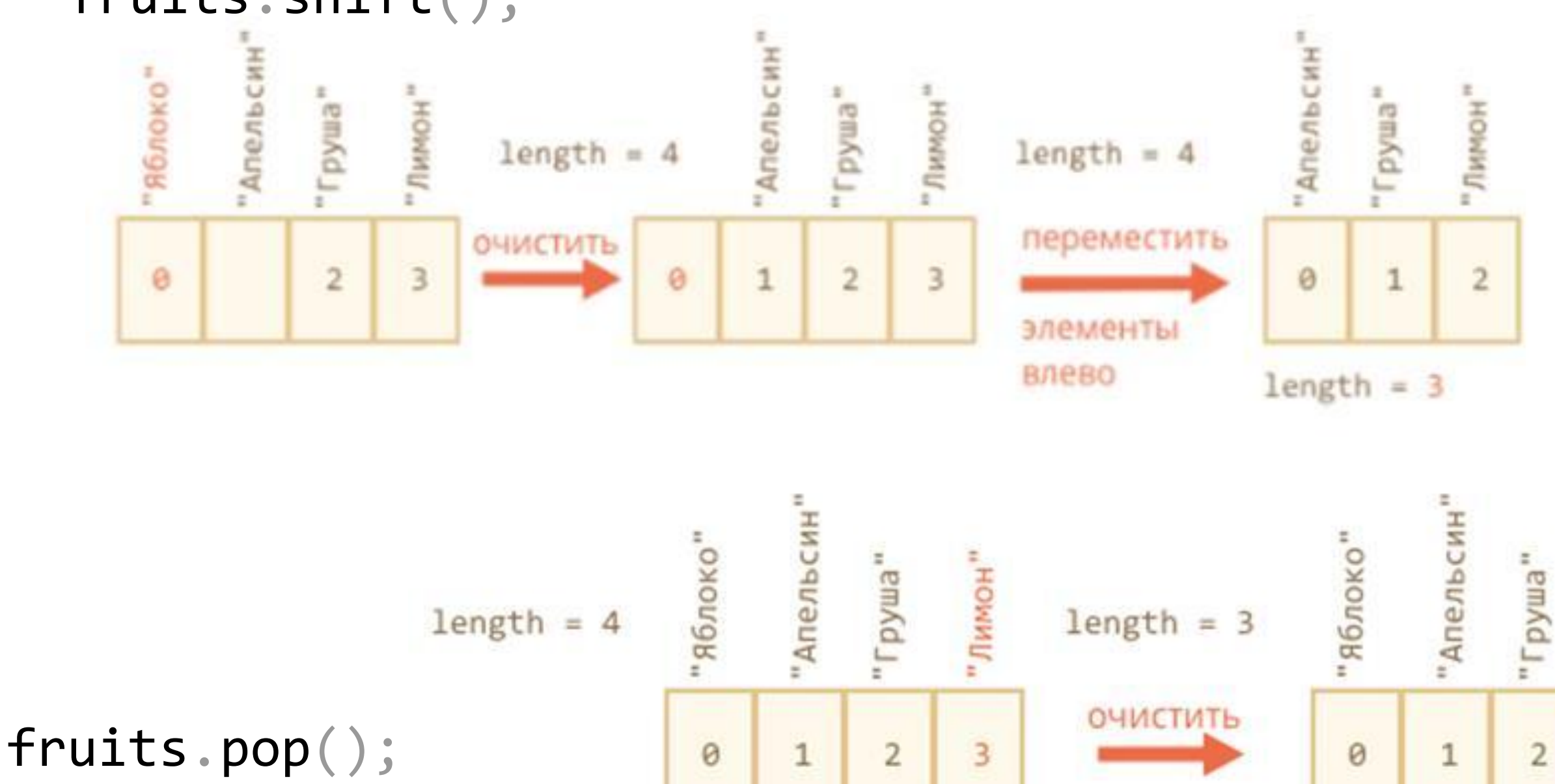

**\***var styles = ["Джаз" , "Блюз"]; styles.push("Рок-н-Ролл"); styles[styles.length - 2] = "Классика"; alert( styles.shift() ); styles.unshift("Рэп" , "Регги");

## Рэп,Регги,Классика,Рок-н-Ролл

//вывод случайного значения из массива: var arr = ["Яблоко" , "Апельсин" , "Груша" , "Лимон"]; var rand = Math.floor(Math.random()  $*$  arr.length); alert( arr[rand] );

## Изменение порядка элементов

reverse()

На месте обращает порядок следования элементов массива.

sort(compareFunction)

На месте сортирует массив по возрастанию. Может принимать функцию сравнения (без неё – сравнивается строковое представление элементов).

var a =  $[1, 11, 2, -3]$ ; a.sort(); // [-3, 1, 11, 2] var arr =  $[1, 2, 15]$ ; arr.sort(); alert( arr ); // 1, 15, 2

function compareNumeric(a, b) { if  $(a > b)$  return 1; if  $(a < b)$  return  $-1$ ; } var arr =  $[1, 2, 15]$ ; arr.sort(compareNumeric); alert(arr); // 1, 2, 15

// -1, если a меньше b // 1, если a больше b // 0, если a и b равны  $a.sort(function(a, b) { return a - b; });$ 

a.reverse(); // [11, 2, 1, -3]

увидеть значения, с которыми sort вызывает функцию сравнения

```
[1, -2, 15, 2, 0, 8].sort(function(a, b) {
alert( a + " \iff " + b );
}
);
```
concat(elementOrArray1,...,elementOrArrayN) Возвращает новый массив, состоящий из массива, на котором он был вызван, соединённого с другими массивами и/или значениями, переданными в качестве аргументов.

Метод различает простые аргументы и аргументымассивы (но без рекурсивной вложенности).

var a = [1]; var b = a.concat(2, 3); // [1, 2, 3]

var c = a.concat( $[2, 3]$ ); // $[1, 2, 3]$ 

var d = a.concat( $[2, 3]$ , 4,  $[5, 6]$ ); // [1, 2, 3, 4, 5, 6]

var e = a.concat( $[2, [3, 4]]$ ); //  $[1, 2, 3, 4]$ 

var arr = 
$$
[1, 2]
$$
;

#### var newArr = arr.concat( $arr, [3, 4], 5$ );

```
alert( newArr ); 
/ / 1, 2, 1, 2, 3, 4, 5
```
Если в качестве аргумента передать методу concat() разреженный массив, он будет присоединён со всеми своими «дырами»:

var a = [1, 2, 3]; var b = a.concat([4, , , 7]); // b = [1, 2, 3, 4, , , 7] // индексы b = "0", "1", "2", "3", "6"

```
slice(begin [,end])
```
Возвращает копию части массива в виде нового массива.

Возвращаются элементы с индексами от begin до end, не включая end.

Если индексы отрицательные – отнимаем от длины. Копировать весь массив: вызов slice() без аргументов. var a =  $\lceil 10, 20, 30, 40, 50 \rceil$ ; var  $b = a.slice(1, 3);$  //  $[20, 30]$ var c = a.slice $(1)$ ; //  $[20, 30, 40, 50]$ var d = a.slice $(3, 1)$ ; // [] var e = a.slice(-3, -1); //  $[30, 40]$ var f = a.slice();  $\frac{1}{10}$ , 20, 30, 40, 50] Метод slice() в разреженном массиве воспринимает последовательность индексов непрерывной:

var a = [1, , , , , 6]; // здесь индексы "0" и "5"

var  $b = a.slice(2, 4);$ //в b должны оказаться элементы с индексами"2" и "3" // но их в a нет, и в b они не попадут // т.е. в b нет ни индексов, ни элементов  $1/$  однако b.length = 2 (!!!)

s**p**lice(start, deleteCount, [item1],...,[itemN]) Удалить deleteCount элементов, начиная с номера start, а затем вставить item1, ..., itemN на их место.

// начиная с позиции 1, удалить 1 элемент arr.splice(1, 1);

Изменяет содержимое массива, удаляя существующие элементы и/или добавляя новые.

Если start отрицателен – отнимаем от длины.

Возвращаемое значение: массив, содержащий удалённые элементы.

var a =  $\begin{bmatrix} 10, 20, 30, 40, 50 \end{bmatrix}$ ; var  $b = a.splitce(1, 3);$  $1/$  a=[10, 50], b=[20, 30, 40]

var c = a.splice $(1, 0, 20, 30, 40)$ ;  $1/$  a=[10, 20, 30, 40, 50], c=[]

$$
var d = a.splitce(1, 1, -1);
$$
  
// a=[10, -1, 30, 40, 50], d=[20]

var e = a.splice $(-1, 1, -1);$ //  $a=[10, -1, 30, 40, -1], e=[50]$  Метод splice() в разреженном массиве ведёт себя подобно методу slice() (считает последовательность индексов непрерывной):

// а: индексы "0" и "4", а[0]=1, а[4]=5, длина = 5  $var a = [1, , , , , ]$ 

```
var b = a.\text{splice}(1, 2);// b: длина = 2, индексов нет
alert(b.length);
for(x in b)
 alert(x);
// а: индексы "0" и "2", а[0]=1, а[2]=5, длина = 3
```
var arr =  $[1, 2, 5]$ ;

// начиная с позиции индексом -1 (перед последним //элементом) удалить 0 элементов, // затем вставить числа 3 и 4 arr.splice(-1, 0, 3, 4);

alert( arr ); // результат: 1,2,3,4,5

# Поиск элементов

- indexOf(element [,startIndex])
- lastIndexOf(element [,startIndex])
- Методы ищут указанный элемент в массиве и возвращают первую позицию элемента или -1.
- Первый ищет от начала массива (или от указанной позиции) к концу, второй – от конца (или от указанной позиции) к началу.
- полный перебор, аналогичный циклу for

#### **Для поиска используется строгое сравнение ===.**

var arr =  $[1, 0, false]$ ; alert(  $arr.indexOf(0)$  ); // 1 alert( arr.indexOf(false) ); // 2 alert(  $arr.indexOf>null)$  ); //-1

# Поиск с проверкой поддержки браузером метода indexOf

// создаем пустой массив и проверяем поддерживается ли //indexOf

if ([].index $Of$ ) {

var find = function(array, value) {

return array.indexOf(value); }

} else {

```
var find = function(array, value) {
for (var i = 0; i < array.length; i++)if (array[i] == value) return i; }
return -1; } }
```
Object.keys(obj)

Позволяет работать со свойствами в виде массива var user =  $\{$  name: "Петя" , age: 30 } var keys = Object.keys(user); alert( keys ); // name, age

```
Массив – это объект, в функцию он передаётся по
ссылке:
function eat(arr) {
   arr.pop();
 }
 var arr = ["нам", "не", "страшен", "серый", "волк"];
alert( arr.length ); // 5
eat(arr);
eat(arr);
alert( arr.length );
// 3, в функцию массив не скопирован, а передана ссылка
```
#### можно присваивать в массив любые свойства:

- var fruits =  $[]$ ; // создать массив
- fruits[99999] = 5; // присвоить свойство с любым номером
- fruits.age =  $25$ ; // назначить свойство со строковым именем
- //не рекомендуется

```
var arr = [1, 2, 3];
var arr2 = arr;
arr2[0] = 5;//результат?
alert( arr[0] );
alert( arr2[0] );
```
5 5

 $arr2 == arr$ true

var arr $2 = []$ ; for  $(var i = 0; i < arr.length; i++)$  $arr2[i] = arr[i];$ 

alert( new Array(4).join("ля") );

ляляля

Методы перебора элементов Эти пять методов появились в ECMAScript 5. Методы принимают функцию f(), выполняемую для каждого элемента массива:

- 1. every() возвращает true, если  $f()$  вернула true для каждого элемента;
- 2. some() возвращает true, если  $f()$  вернула true хотя бы для одного элемента;
- 3. filter() возвращает массив элементов, для которых f() вернула true;
- 4. map() возвращает массив с результатами вызова f();
- 5. forEach() просто выполняет f() для каждого элемента;

var arr =  $[1, -1, 2, -2, 3]$ ;

}

### function isPositive(number) { return number > 0;

#### alert( arr.every(isPositive) ); // false, не все положительные

## // true, есть хоть одно положительное alert( arr.some(isPositive) );

var arr = ["Яблоко" , "Апельсин" , "Груша"];

 arr.forEach(function(item, i, arr) {  $alert($   $i + ": " + item + " (macCUB: " + arr + ")")$ ; });

- item очередной элемент массива.
- $\cdot$  i его номер.
- arr массив, который перебирается.
- 0: Яблоко (массив:Яблоко,Апельсин,Груша)
- 1: Апельсин (массив:Яблоко,Апельсин,Груша)
- 2: Груша (массив:Яблоко,Апельсин,Груша)

```
var names = ['HTML', 'CSS', 'JavaScript'];
 var nameLengths = names.map(function(name) {
 return name.length;
});
// получили массив с длинами
alert( nameLengths ); // 4,3,10
```
var  $a = [1, 2, -3, 4, 5];$ 

var all = a.every(function(x){ return  $x > 0$ ;});//false

var any = a.some(function(x){ return  $x < 0$ ;}); // true

var where = a.filter(function(x){ return  $x > 0$ ; }); // where =  $[1, 2, 4, 5]$ 

where.map(function(x){ return  $x * 10;$ }).forEach(alert); // выводит "10", "20", "40", "50"

# Редукция элементов

- reduce(callback [,initialValue])
- reduceRight(callback [,initialValue])
- Методы (ECMAScript 5) формируют из массива скалярное значение при помощи функции-аккумулятора (сохр. промежуточный рез-т).
- Эта функция с четырьмя аргументами: последний результат вызова функции, он же «промежуточный результат», текущий элемент, текущий индекс, исходный массив. Функция возвращает новое значение аккумулятора.

Если есть начальное значение  $-$  initialValue, то на первом вызове значение аккумулятора будет равно initialValue, а если у reduce нет второго аргумента, то оно равно первому элементу массива, а перебор начинается со второго.

var arr =  $[1, 2, 3, 4, 5]$ 

// для каждого элемента массива запустить функцию, // промежуточный результат передавать первым аргументом далее

var result = arr.reduce(function(sum, current) {

```
return sum + current;
```
 $\}$ , 0);

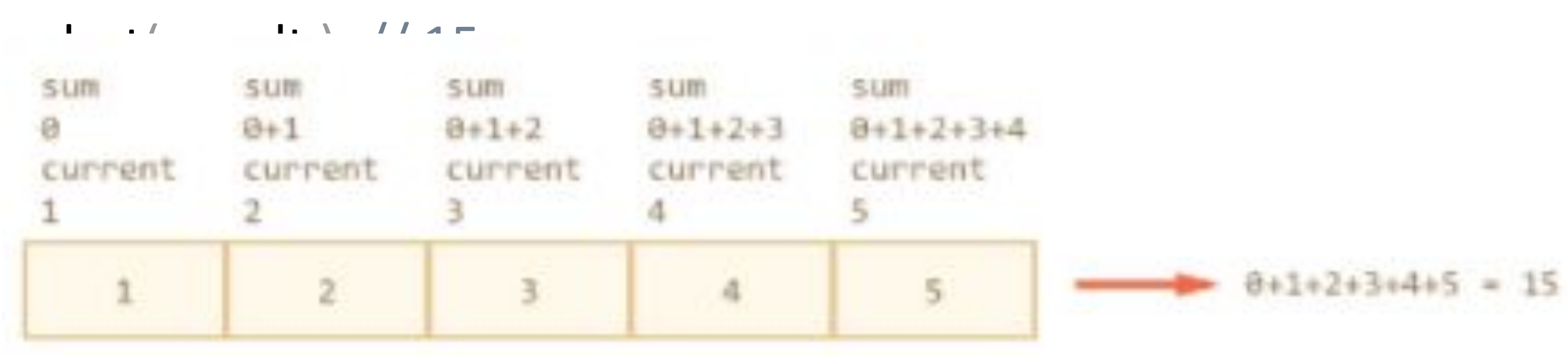

```
var sum = function(prev, cur, index, arr)return prev + cur;};
var res = [1, 2, -3, 4, 5].reduce(sum);
1/ res = 9
```

```
var flat = [0, 1], [2, 3], [4, 5].reduce(function(a, b) {
   return a.concat(b);
});
// flat = [0, 1, 2, 3, 4, 5]
flat = [0, 1], [2, 3], [4, 5]].reduceRight(function(a, b) {
   return a.concat(b);
   }, [6]);
// flat = [6, 4, 5, 2, 3, 0, 1]
```
## Проверка на массив

Array.isArray(obj)

Этот статический метод поверяет, является ли obj массивом, и возвращает true или false.

Метод появился в ECMAScript 5.

# Сводная таблица методов и свойств

#### length

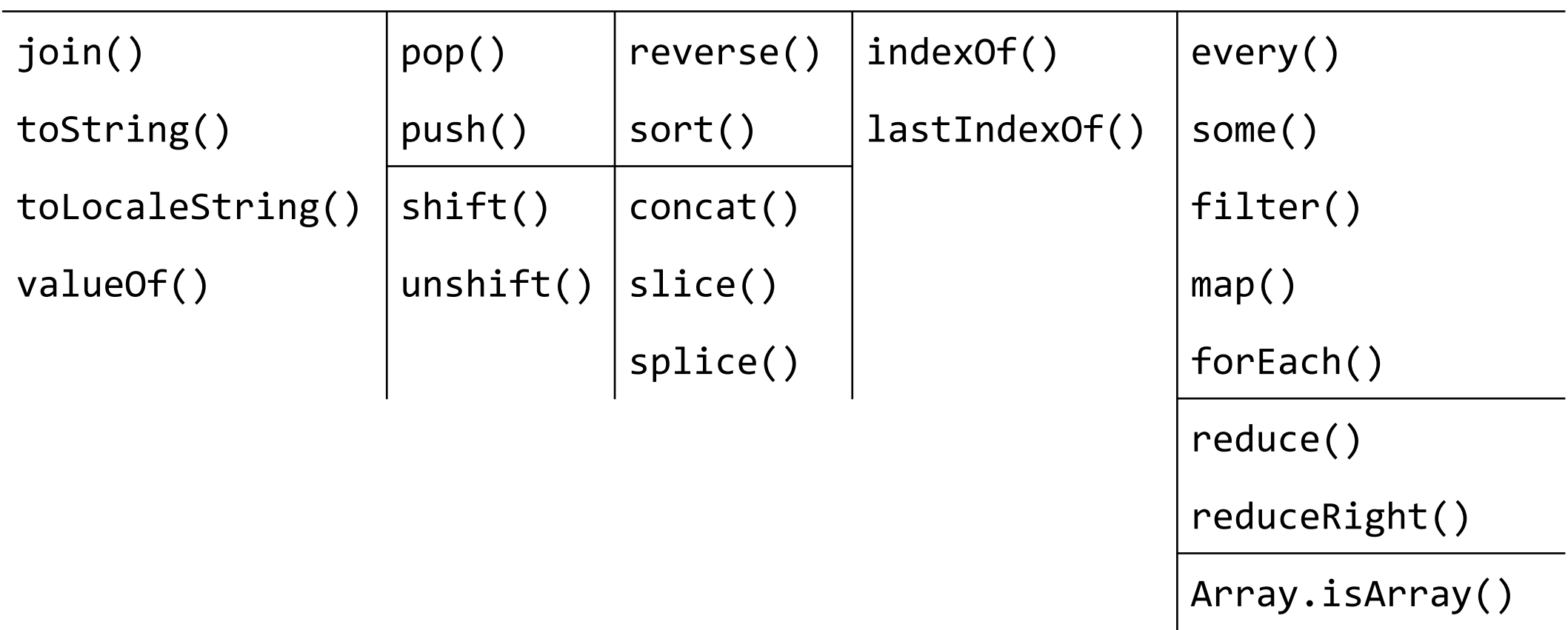

# Объекты, подобные массивам

Это объекты, обладающие индексами и свойством length. «Похожесть» на массивы позволяет применять к таким объектам многие методы массивов (если методу надо только length и индексы – всё будет ОК).

Примеры объектов, подобных массивам:

a) объект Arguments

b) строка (с поправкой на неизменяемость!)

var  $o = \{$  "0": "A", "1": "B", length: 2}; var s = Array.prototype.join.call(o, "+");  $// s = "A+B"$ 

var str = "JavaScript"; var res = Array.prototype.filter.call(str, function(x) { return  $x \ge -$  "a"; }); // res = ["a", "v", "a", "c", "r", "i", "p", "t"]

res = Array.prototype.slice.call(str).sort().join(""); // res = "JSaaciprtv"